## **Lernpfad B: Der Einstieg in QGIS**

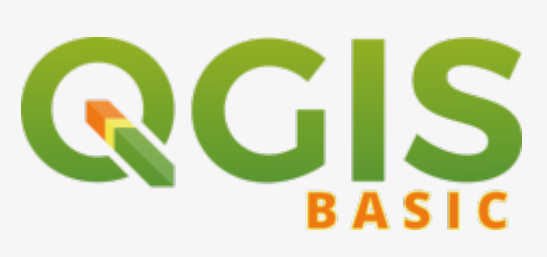

- Was sind die Besonderheiten von QGIS und wie sieht es in Aktion aus?
- Wie wird QGIS entwickelt und finanziert? Worin liegen die Unterschiede der laufenden Versionen; welche soll ich benutzen?
- Wie und womit kann man QGIS erweitern? Was sind interessante Erweiterungen?
- Wie funktioniert die QGIS-Projektdatei, was muss ich beachten und worin liegt der Unterschied zwischen der \*.QGS und \*.QGZ?
- [Entwicklung](https://lernplattform.map-site.de/?do=search&sf=1&q=%23entwicklung%20%40qgis%3Abasic%3Ab_einstieg_in_qgis%3A)
- [Erweiterung](https://lernplattform.map-site.de/?do=search&sf=1&q=%23erweiterung%20%40qgis%3Abasic%3Ab_einstieg_in_qgis%3A)
- [GIS](https://lernplattform.map-site.de/?do=search&sf=1&q=%23gis%20%40qgis%3Abasic%3Ab_einstieg_in_qgis%3A)
- [GUI](https://lernplattform.map-site.de/?do=search&sf=1&q=%23gui%20%40qgis%3Abasic%3Ab_einstieg_in_qgis%3A)
- [individualisieren](https://lernplattform.map-site.de/?do=search&sf=1&q=%23individualisieren%20%40qgis%3Abasic%3Ab_einstieg_in_qgis%3A)
- [Installation](https://lernplattform.map-site.de/?do=search&sf=1&q=%23installation%20%40qgis%3Abasic%3Ab_einstieg_in_qgis%3A)
- [OS-GIS](https://lernplattform.map-site.de/?do=search&sf=1&q=%23osgis%20%40qgis%3Abasic%3Ab_einstieg_in_qgis%3A)
- [Plugin](https://lernplattform.map-site.de/?do=search&sf=1&q=%23plugin%20%40qgis%3Abasic%3Ab_einstieg_in_qgis%3A)
- [Projekt](https://lernplattform.map-site.de/?do=search&sf=1&q=%23projekt%20%40qgis%3Abasic%3Ab_einstieg_in_qgis%3A)
- [Projekteigenschaften](https://lernplattform.map-site.de/?do=search&sf=1&q=%23projekteigenschaften%20%40qgis%3Abasic%3Ab_einstieg_in_qgis%3A)
- [Projektverzeichnis](https://lernplattform.map-site.de/?do=search&sf=1&q=%23projektverzeichnis%20%40qgis%3Abasic%3Ab_einstieg_in_qgis%3A)
- [QGIS](https://lernplattform.map-site.de/?do=search&sf=1&q=%23qgis%20%40qgis%3Abasic%3Ab_einstieg_in_qgis%3A)
- [UI](https://lernplattform.map-site.de/?do=search&sf=1&q=%23ui%20%40qgis%3Abasic%3Ab_einstieg_in_qgis%3A)
- [Update](https://lernplattform.map-site.de/?do=search&sf=1&q=%23update%20%40qgis%3Abasic%3Ab_einstieg_in_qgis%3A)
- [Userinterface](https://lernplattform.map-site.de/?do=search&sf=1&q=%23userinterface%20%40qgis%3Abasic%3Ab_einstieg_in_qgis%3A)
- [Version](https://lernplattform.map-site.de/?do=search&sf=1&q=%23version%20%40qgis%3Abasic%3Ab_einstieg_in_qgis%3A)

## **Inhalt**

- [Das ist QGIS...](https://lernplattform.map-site.de/doku.php/qgis/basic/b_einstieg_in_qgis/bl01_das_ist_qgis)
- [Das QGIS Projekt und die Projekteigenschaften](https://lernplattform.map-site.de/doku.php/qgis/basic/b_einstieg_in_qgis/bl05_qgis_projekt_eigenschaften)

Lernplattform für OpenSource GIS - https://lernplattform.map-site.de/

- [QGIS Erweiterungen](https://lernplattform.map-site.de/doku.php/qgis/basic/b_einstieg_in_qgis/bl03_qgis_erweiterungen)
- [QGIS individualisieren \(GUI\)](https://lernplattform.map-site.de/doku.php/qgis/basic/b_einstieg_in_qgis/bl04_qgis_individualisieren)
- [Versionierung & Entwicklung](https://lernplattform.map-site.de/doku.php/qgis/basic/b_einstieg_in_qgis/bl02_versionierung_entwicklung)

Last

update: 2024/01/26 qgis:basic:b\_einstieg\_in\_qgis:start https://lernplattform.map-site.de/doku.php/qgis/basic/b\_einstieg\_in\_qgis/start?rev=1706248618 06:56

From: <https://lernplattform.map-site.de/> - **Lernplattform für OpenSource GIS** Permanent link: **[https://lernplattform.map-site.de/doku.php/qgis/basic/b\\_einstieg\\_in\\_qgis/start?rev=1706248618](https://lernplattform.map-site.de/doku.php/qgis/basic/b_einstieg_in_qgis/start?rev=1706248618)** Last update: **2024/01/26 06:56**